# **MOOVI** 公交365区间的时间表和线路图

B 365区间 永丰公交场站 アンチャング アランド [下载](https://moovitapp.com/index/api/onelink/3986059930?pid=Web_SEO_Lines-PDF&c=Footer_Button&is_retargeting=true&af_inactivity_window=30&af_click_lookback=7d&af_reengagement_window=7d&GACP=v%3D2%26tid%3DG-27FWN98RX2%26cid%3DGACP_PARAM_CLIENT_ID%26en%3Dinstall%26ep.category%3Doffline%26ep.additional_data%3DGACP_PARAM_USER_AGENT%26ep.page_language%3Dzh-cn%26ep.property%3DSEO%26ep.seo_type%3DLines%26ep.country_name%3D%25E4%25B8%25AD%25E5%259B%25BD%26ep.metro_name%3D%25E5%258C%2597%25E4%25BA%25AC&af_sub4=SEO_other&af_sub8=%2Findex%2Fzh-cn%2Fline-pdf-Beijing___%25E5%258C%2597%25E4%25BA%25AC-3160-855782-412185&af_sub9=View&af_sub1=3160&af_sub7=3160&deep_link_sub1=3160&deep_link_value=moovit%3A%2F%2Fline%3Fpartner_id%3Dseo%26lgi%3D412185%26add_fav%3D1&af_dp=moovit%3A%2F%2Fline%3Fpartner_id%3Dseo%26lgi%3D412185%26add_fav%3D1&af_ad=SEO_other_365%E5%8C%BA%E9%97%B4_%E6%B0%B8%E4%B8%B0%E5%85%AC%E4%BA%A4%E5%9C%BA%E7%AB%99_%E5%8C%97%E4%BA%AC_View&deep_link_sub2=SEO_other_365%E5%8C%BA%E9%97%B4_%E6%B0%B8%E4%B8%B0%E5%85%AC%E4%BA%A4%E5%9C%BA%E7%AB%99_%E5%8C%97%E4%BA%AC_View)App

公交365区间((永丰公交场站))共有2条行车路线。工作日的服务时间为: (1) 永丰公交场站: 06:00 - 21:00(2) 邓庄子: 06:00 - 21:00 使用Moovit找到公交365区间离你最近的站点,以及公交365区间下班车的到站时间。

## 方向**:** 永丰公交场站

10 站 [查看时间表](https://moovitapp.com/beijing___%E5%8C%97%E4%BA%AC-3160/lines/365%E5%8C%BA%E9%97%B4/412185/1410447/zh-cn?ref=2&poiType=line&customerId=4908&af_sub8=%2Findex%2Fzh-cn%2Fline-pdf-Beijing___%25E5%258C%2597%25E4%25BA%25AC-3160-855782-412185&utm_source=line_pdf&utm_medium=organic&utm_term=%E6%B0%B8%E4%B8%B0%E5%85%AC%E4%BA%A4%E5%9C%BA%E7%AB%99)

航天城南站

航天城

航天城北站

永丰乡辛店

永丰产业基地

永嘉北路

丰贤东路

丰贤中路

丰贤中路西站

永丰公交场站

## 公交**365**区间的时间表

往永丰公交场站方向的时间表

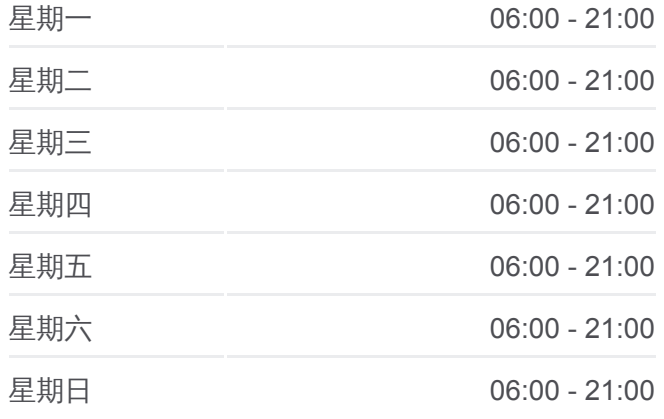

#### 公交**365**区间的信息

方向**:** 永丰公交场站 站点数量**:** 10 行车时间**:** 25 分 途经站点**:**

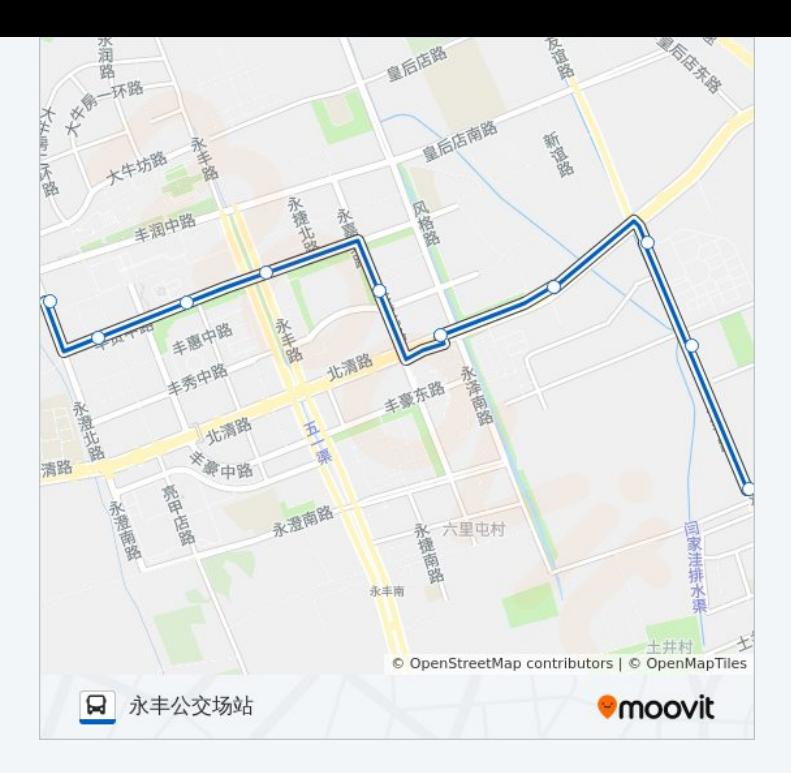

## 方向**:** 邓庄子 10 站 [查看时间表](https://moovitapp.com/beijing___%E5%8C%97%E4%BA%AC-3160/lines/365%E5%8C%BA%E9%97%B4/412185/1410448/zh-cn?ref=2&poiType=line&customerId=4908&af_sub8=%2Findex%2Fzh-cn%2Fline-pdf-Beijing___%25E5%258C%2597%25E4%25BA%25AC-3160-855782-412185&utm_source=line_pdf&utm_medium=organic&utm_term=%E6%B0%B8%E4%B8%B0%E5%85%AC%E4%BA%A4%E5%9C%BA%E7%AB%99)

永丰公交场站

丰贤中路西站

丰贤中路

丰贤东路

永嘉北路

永丰产业基地

永丰乡辛店

航天城北站

航天城

航天城南站

# 公交**365**区间的时间表

往邓庄子方向的时间表

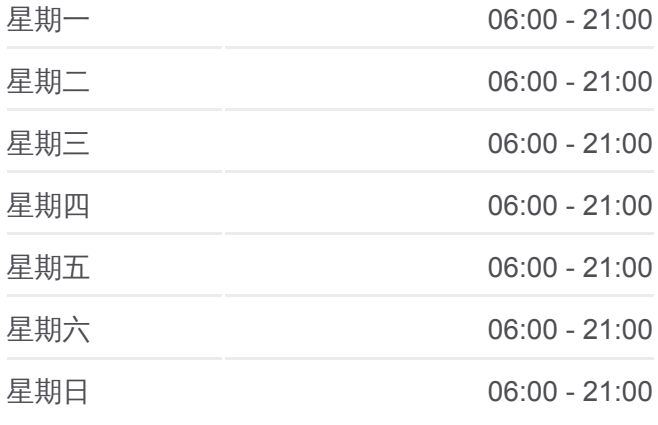

## 公交**365**区间的信息 方向**:** 邓庄子 站点数量**:** 10

行车时间**:** 24 分 途经站点 **:**

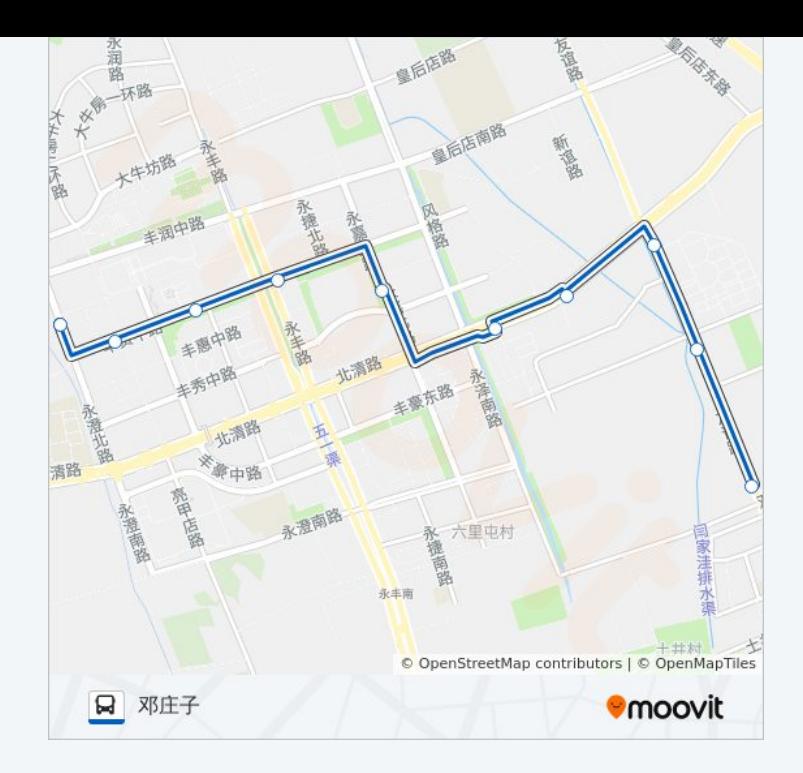

你可以在moovitapp.com下载公交365区间的PDF时间表和线路图。使用 Moovit[应用程式查](https://moovitapp.com/beijing___%E5%8C%97%E4%BA%AC-3160/lines/365%E5%8C%BA%E9%97%B4/412185/1410447/zh-cn?ref=2&poiType=line&customerId=4908&af_sub8=%2Findex%2Fzh-cn%2Fline-pdf-Beijing___%25E5%258C%2597%25E4%25BA%25AC-3160-855782-412185&utm_source=line_pdf&utm_medium=organic&utm_term=%E6%B0%B8%E4%B8%B0%E5%85%AC%E4%BA%A4%E5%9C%BA%E7%AB%99)询北京的实时公交、列车时刻表以及公共交通出行指南。

关于[Moovit](https://editor.moovitapp.com/web/community?campaign=line_pdf&utm_source=line_pdf&utm_medium=organic&utm_term=%E6%B0%B8%E4%B8%B0%E5%85%AC%E4%BA%A4%E5%9C%BA%E7%AB%99&lang=en) · MaaS[解决方案](https://moovit.com/maas-solutions/?utm_source=line_pdf&utm_medium=organic&utm_term=%E6%B0%B8%E4%B8%B0%E5%85%AC%E4%BA%A4%E5%9C%BA%E7%AB%99) · [城市列表](https://moovitapp.com/index/zh-cn/%E5%85%AC%E5%85%B1%E4%BA%A4%E9%80%9A-countries?utm_source=line_pdf&utm_medium=organic&utm_term=%E6%B0%B8%E4%B8%B0%E5%85%AC%E4%BA%A4%E5%9C%BA%E7%AB%99) · Moovit社区

© 2024 Moovit - 保留所有权利

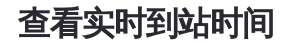

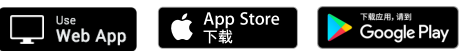